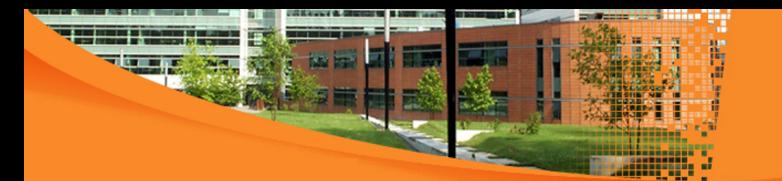

## **Le web 2.0**

## **Olivier Caron**

Polytech Lille Avenue Paul Langevin Cité Scientifique Universite de Lille ´ 59655 Villeneuve d'Ascq cedex

http://ocaron.polytech-lille.net Olivier.Caron@polytech-lille.fr

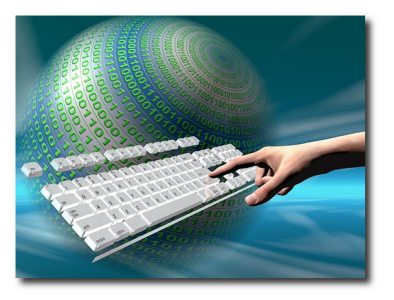

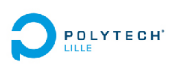

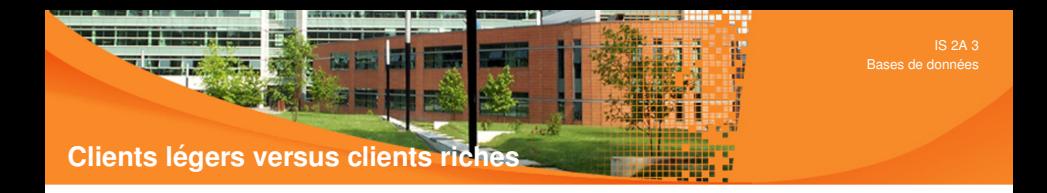

• Constats clients légers webs :

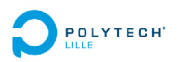

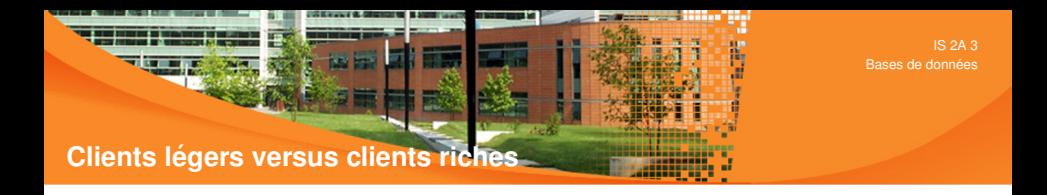

- Constats clients légers webs :
	- $+$  déploiement quasi instantané : un navigateur web suffit

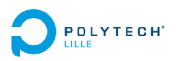

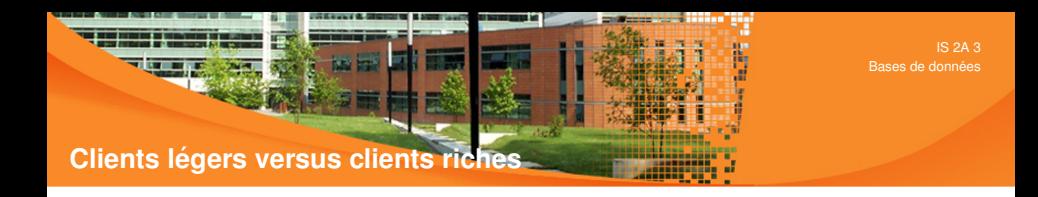

- Constats clients légers webs :
	- $+$  déploiement quasi instantané : un navigateur web suffit
	- − une interface graphique limitee´

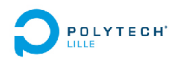

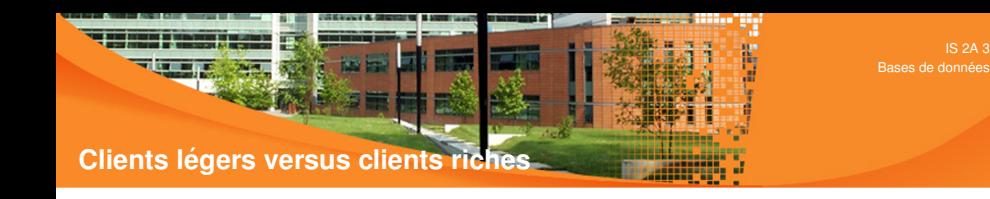

- Constats clients légers webs :
	- $+$  déploiement quasi instantané : un navigateur web suffit
	- − une interface graphique limitee´
	- − programmation web fastidieuse (succession de pages HTML) peut-on parler de programmation ?

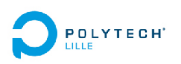

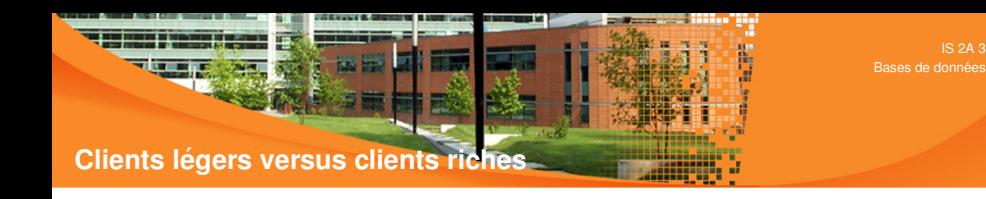

- Constats clients légers webs :
	- $+$  déploiement quasi instantané : un navigateur web suffit
	- − une interface graphique limitee´
	- − programmation web fastidieuse (succession de pages HTML) peut-on parler de programmation ?
- Vers des clients webs riches :

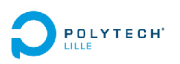

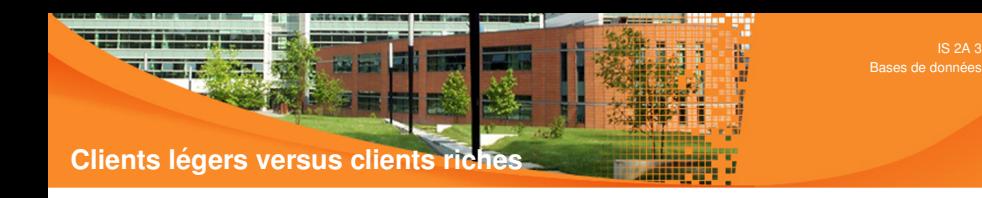

- Constats clients légers webs :
	- $+$  déploiement quasi instantané : un navigateur web suffit
	- − une interface graphique limitee´
	- − programmation web fastidieuse (succession de pages HTML) peut-on parler de programmation ?
- Vers des clients webs riches :
	- − nécessite un runtime intégré au navigateur (exemple plugin flash)

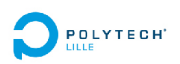

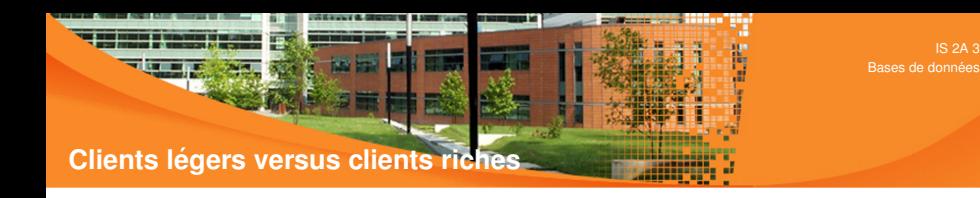

- Constats clients légers webs :
	- $+$  déploiement quasi instantané : un navigateur web suffit
	- − une interface graphique limitee´
	- − programmation web fastidieuse (succession de pages HTML) peut-on parler de programmation ?
- Vers des clients webs riches :
	- − nécessite un runtime intégré au navigateur (exemple plugin flash)
	- $+$  objectifs : meilleure ergonomie, retour à la "vraie" programmation

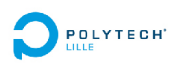

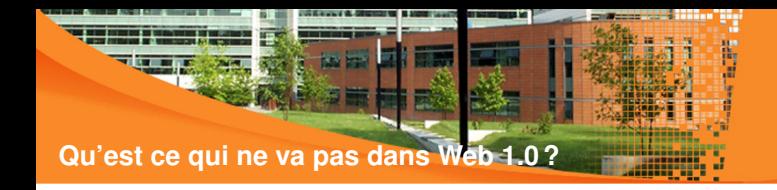

• Une comparaison Web 1.0 - 2.0 par l'exemple :

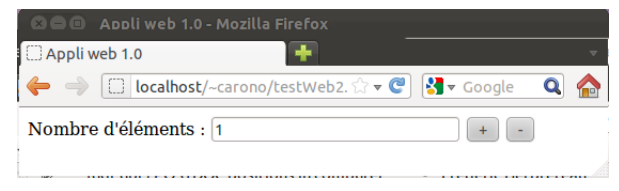

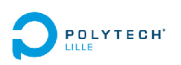

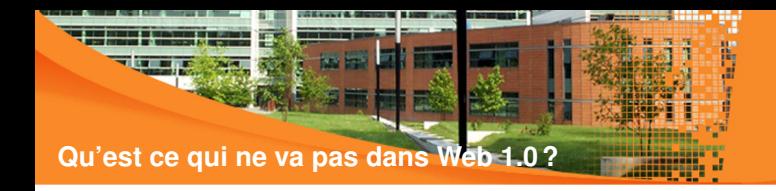

• Une comparaison Web 1.0 - 2.0 par l'exemple :

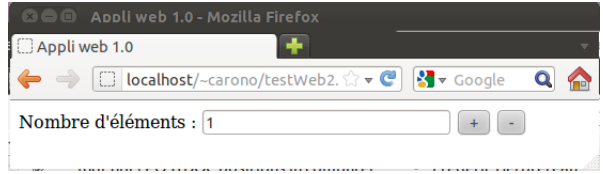

• Objectif : modifier la valeur du champ de texte par l'appui sur des boutons '+' et '-'

Exemple classique de quantité d'un produit dans les applications de commerce électronique.

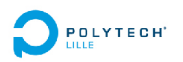

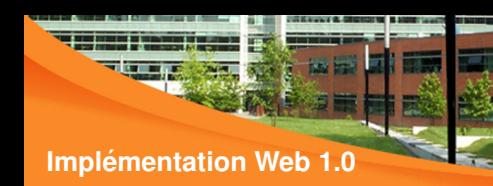

Technologies HTML et PHP, fichier  $web1$ .php

```
<html>
  \langlehead\rangle \langletitle>Appli web 1.0\langle/title>\langle/head\rangle<body>
  <?php
     extract ($_POST) ; // initialise (ou pas) $nbElement et $action
     if (isset(§nbElement)) {
       if (\$action == " +") \$nbElement = \$nbElement + 1:
       else $nbElement=$nbElement−1 ;
     } else $nbElement=1 ;
  \sim<form action= "web1 . php " method= " post ">
     Nombre d'elements :
    <input type= " number " name= " nbElement "
             value="<?= $nbElement ; : .?>" />
    \langleinput type="submit" name="action" value="+" \langle<input type= " submit " name= " action " value= " − " />
  </ form> </ body> </ html>
```
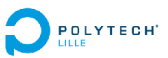

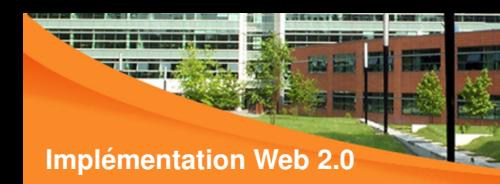

Technologies HTML et Javascript, fichier web2.html

```
<html>
  \langlehead\rangle \langletitle\rangleAppli web 2.0\langle/title\rangle\leqscript type="text/iavascript">
     function modifierNbElement (action) \{textfield=document.getElementById('tf_nbEl');
       valeur=parseInt ( textfield . getAttribute ('value') ) ;
       if (a \text{ction} == ' + ' )textfield.setAttribute ('value'.valeur+1) ;
       else
          t ext field . set Attribute ('value' . valeur −1) :
     }
  </ script> </ head> <body>
  Nombre d'elements :
  \langleinput id="tf_nbEl" type="number" name="nbElement" value="1" \rangle<button onclick= " modifierNbElement ( ' + ' ) ; ">+</ button>
  <button onclick= " modifierNbElement ( ' − ' ) ; ">−</ button>
</ body> </ html>
```
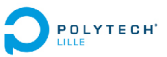

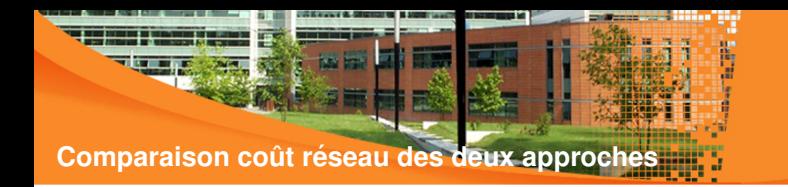

• Approche Web 1.0 :

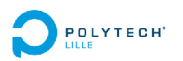

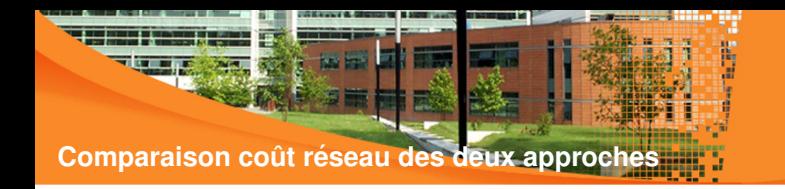

- Approche Web 1.0 :
	- Premier chargement : appel réseau puis transfert page HTML générée par web1.php (interface graphique + données)

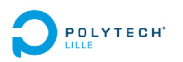

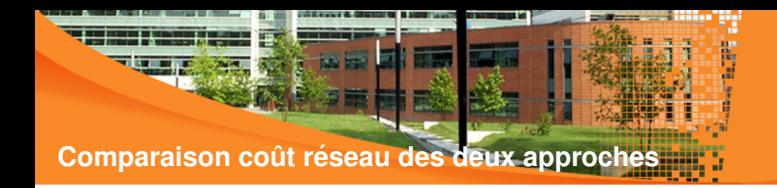

- Approche Web 1.0 :
	- Premier chargement : appel réseau puis transfert page HTML  $g$ énérée par  $w$ eb1.php (interface graphique + données)
	- à chaque modification : appel réseau puis transfert page HTML générée par  $web1.php$  (interface graphique + données)

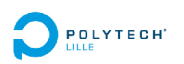

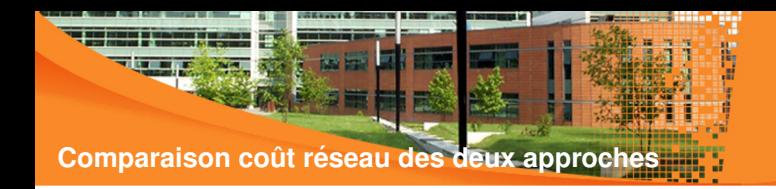

- Approche Web 1.0 :
	- Premier chargement : appel réseau puis transfert page HTML  $g$ énérée par  $w$ eb1.php (interface graphique + données)
	- à chaque modification : appel réseau puis transfert page HTML générée par  $web1.php$  (interface graphique + données)
- Approche Web 2.0 :

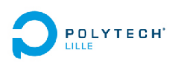

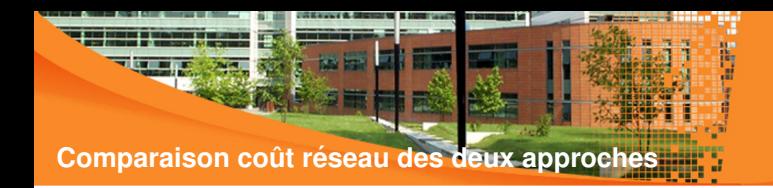

- Approche Web 1.0 :
	- Premier chargement : appel réseau puis transfert page HTML  $g$ énérée par  $w$ eb1.php (interface graphique + données)
	- à chaque modification : appel réseau puis transfert page HTML générée par  $web1.php$  (interface graphique + données)
- Approche Web 2.0 :
	- Premier chargement : appel puis transfert web2.html (interface  $graphique + données)$

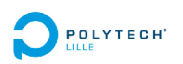

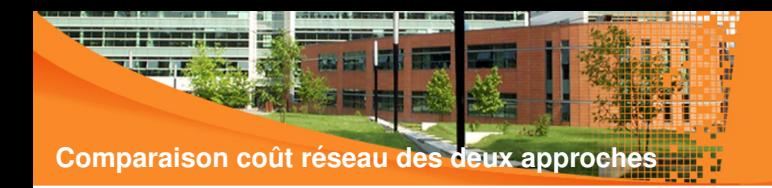

- Approche Web 1.0 :
	- Premier chargement : appel réseau puis transfert page HTML générée par  $web1.php$  (interface graphique + données)
	- à chaque modification : appel réseau puis transfert page HTML générée par  $web1.php$  (interface graphique + données)
- Approche Web 2.0 :
	- Premier chargement : appel puis transfert web2.html (interface  $graphique + données)$
	- à chaque modification : coût réseau nul.

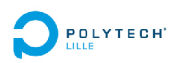

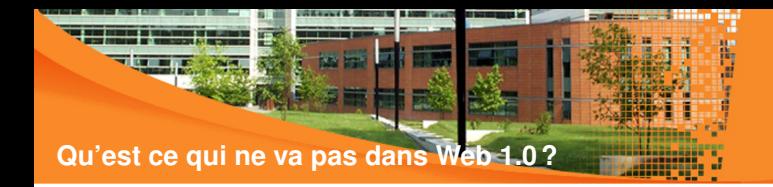

• En résumé :

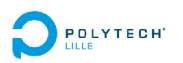

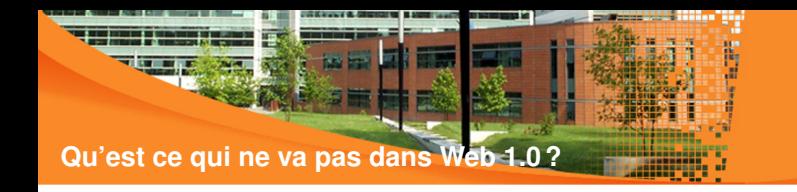

- En résumé :
	- L'interface graphique est figée :

changer une partie de l'interface nécessite de recharger toute la page !

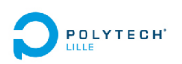

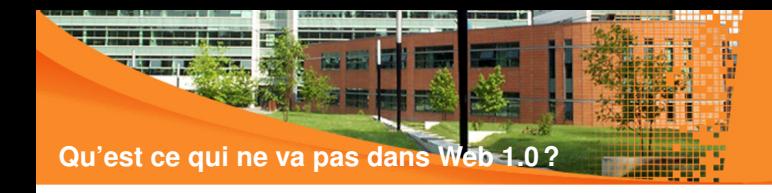

- En résumé :
	- L'interface graphique est figée : changer une partie de l'interface nécessite de recharger toute la page !
	- Problème de latence réseau (insupportable pour l'utilisateur) dues à :

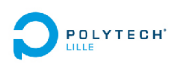

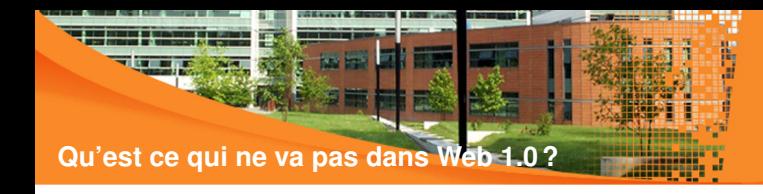

- En résumé :
	- L'interface graphique est figée : changer une partie de l'interface nécessite de recharger toute la page !
	- Problème de latence réseau (insupportable pour l'utilisateur) dues à :
		- mode synchrone d'envoi des données d'un formulaire

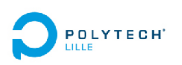

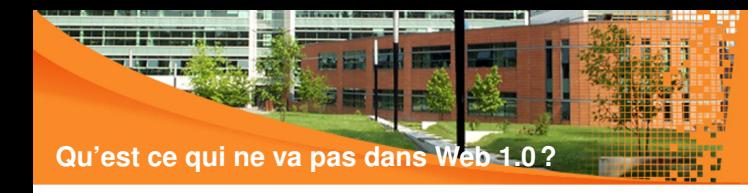

- $En$  résumé  $\cdot$ 
	- L'interface graphique est figée :
		- changer une partie de l'interface nécessite de recharger toute la page !
	- Problème de latence réseau (insupportable pour l'utilisateur) dues à :
		- mode synchrone d'envoi des données d'un formulaire
		- les données récupérées concernent l'interface ET les données (toute la nouvelle page HTML), c'est lourd et ca prend du temps à se télécharger et s'afficher

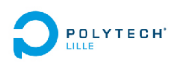

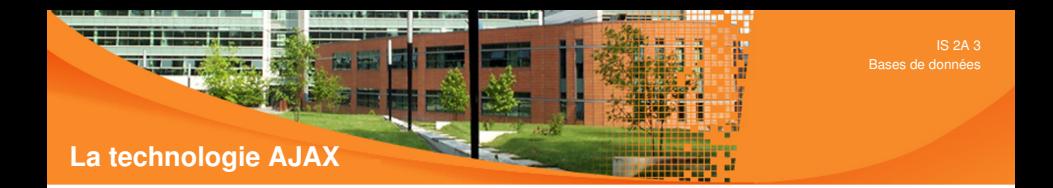

• La technologie du moment, "Quoi, tu ne connais pas Ajax ?"

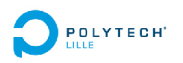

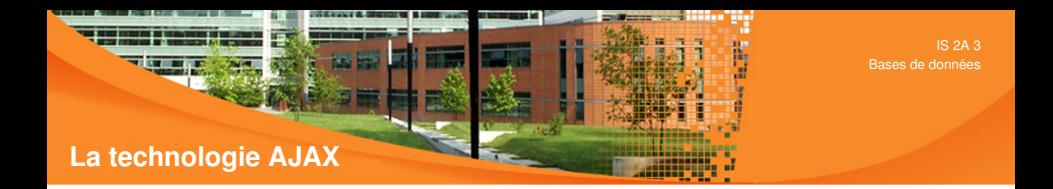

- La technologie du moment, "Quoi, tu ne connais pas Ajax ?"
- Symbole du web 2.0 (c'est du marketing)

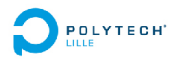

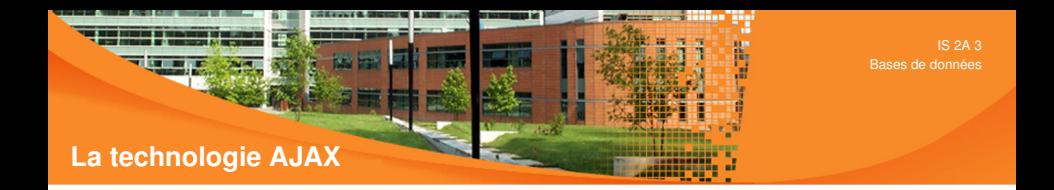

- La technologie du moment, "Quoi, tu ne connais pas Ajax ?"
- Symbole du web 2.0 (c'est du marketing)
- Une bonne référence : "AJAX en pratique" (Ajax in Action)

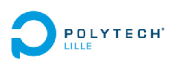

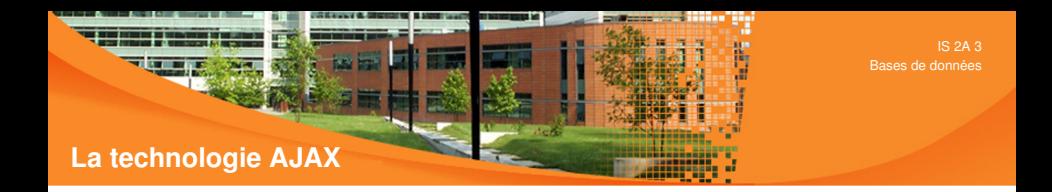

- La technologie du moment, "Quoi, tu ne connais pas Ajax ?"
- Symbole du web 2.0 (c'est du marketing)
- Une bonne référence : "AJAX en pratique" (Ajax in Action)
- Rien de révolutionnaire mais la synergie de technologies existantes :

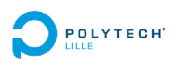

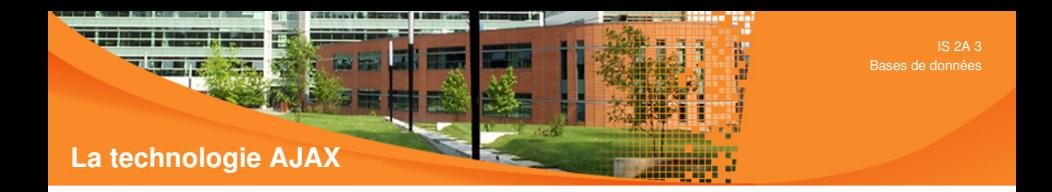

- La technologie du moment, "Quoi, tu ne connais pas Ajax ?"
- Symbole du web 2.0 (c'est du marketing)
- Une bonne référence : "AJAX en pratique" (Ajax in Action)
- Rien de révolutionnaire mais la synergie de technologies existantes :
- Acronyme pour "Asynchronous JavaScript + XML"

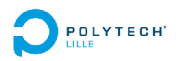

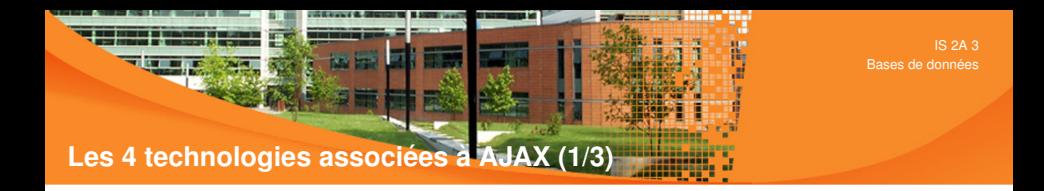

• Technologie 1 : le langage JavaScript

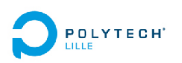

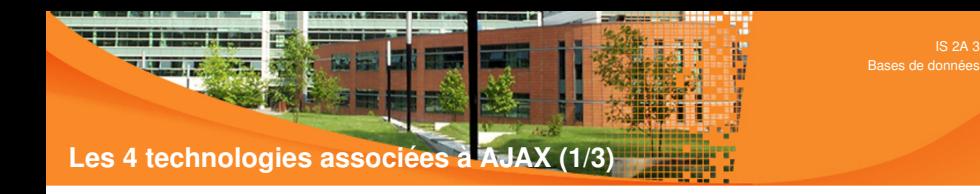

- Technologie 1 : le langage JavaScript
	- Langage de script...

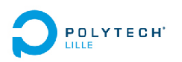

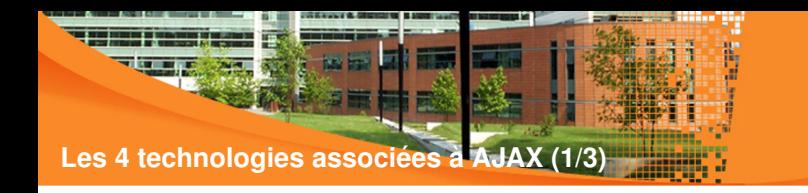

- Technologie 1 : le langage JavaScript
	- Langage de script...
	- Orienté objet

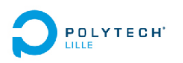

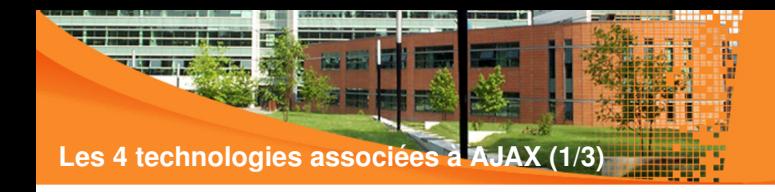

- Technologie 1 : le langage JavaScript
	- Langage de script...
	- Orienté objet
	- Code embarqué dans les pages HTML

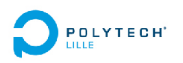

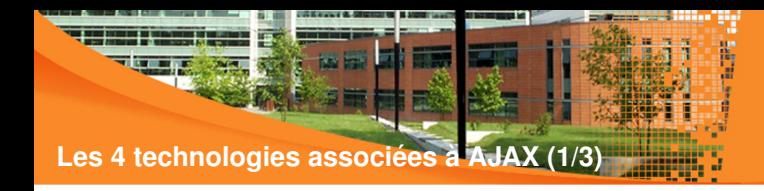

- Technologie 1 : le langage JavaScript
	- Langage de script...
	- Orienté objet
	- Code embarqué dans les pages HTML
	- Fortes connexions avec le cycle de vie du navigateur

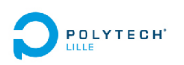

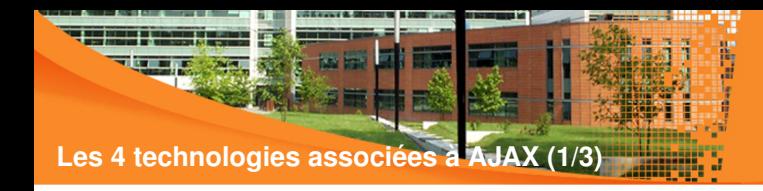

- Technologie 1 : le langage JavaScript
	- Langage de script...
	- Orienté objet
	- Code embarqué dans les pages HTML
	- Fortes connexions avec le cycle de vie du navigateur
- Technologie 2 : la technologie CSS

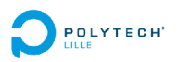

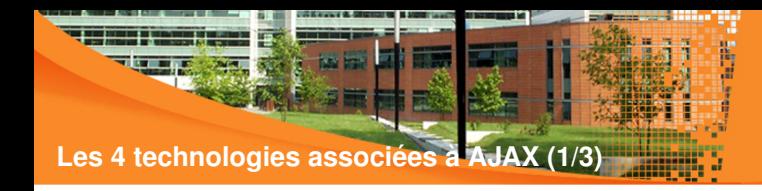

- Technologie 1 : le langage JavaScript
	- Langage de script...
	- Orienté objet
	- Code embarqué dans les pages HTML
	- Fortes connexions avec le cycle de vie du navigateur
- Technologie 2 : la technologie CSS
	- Acronyme pour "Cascading Style Sheet"

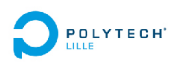

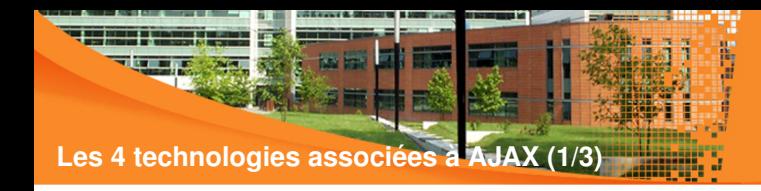

- Technologie 1 : le langage JavaScript
	- Langage de script...
	- Orienté objet
	- Code embarqué dans les pages HTML
	- Fortes connexions avec le cycle de vie du navigateur
- Technologie 2 : la technologie CSS
	- Acronyme pour "Cascading Style Sheet"
	- Découpage propre charte graphique / les données à afficher

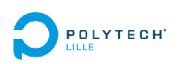
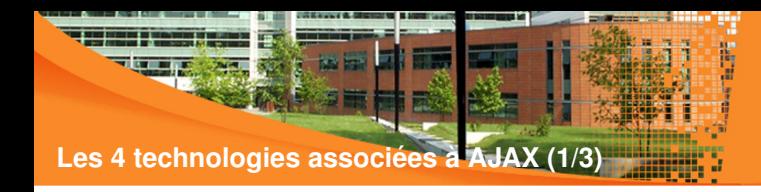

- Technologie 1 : le langage JavaScript
	- Langage de script...
	- Orienté objet
	- Code embarqué dans les pages HTML
	- Fortes connexions avec le cycle de vie du navigateur
- Technologie 2 : la technologie CSS
	- Acronyme pour "Cascading Style Sheet"
	- Découpage propre charte graphique / les données à afficher
	- Styles visuels réutilisables

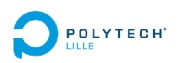

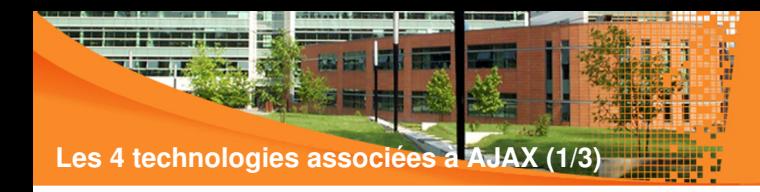

- Technologie 1 : le langage JavaScript
	- Langage de script...
	- Orienté objet
	- Code embarqué dans les pages HTML
	- Fortes connexions avec le cycle de vie du navigateur
- Technologie 2 : la technologie CSS
	- Acronyme pour "Cascading Style Sheet"
	- Découpage propre charte graphique / les données à afficher
	- **Styles visuels réutilisables**
	- Qualités évolutives (un seul fichier à évoluer)

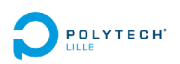

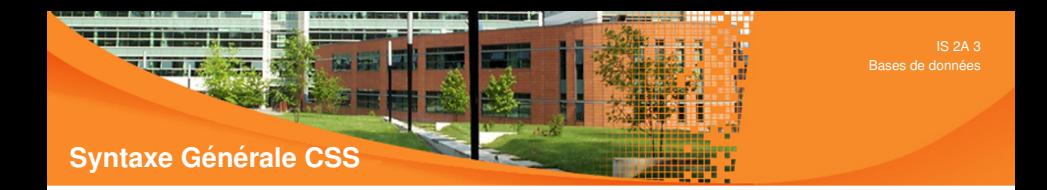

• Syntaxe ultra simple :

```
sélecteur {
  nomPropriété: valeur ;
  nomPropriété: valeur ;
  ...
}
sélecteur ...
```
La complexité réside dans la richesse des propriétés et des effets de bord des propriétés entre elles (placement des objets)

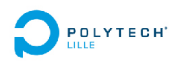

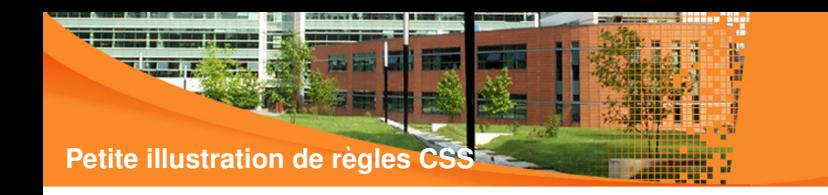

## • h1  $\{$  color : red  $\} \rightarrow$  les balises  $\lt$ h1  $>$  sont en rouge

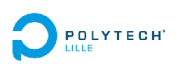

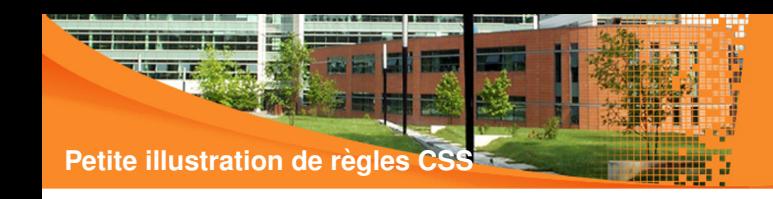

- h1  $\{$  color : red  $\} \rightarrow$  les balises  $\lt$ h1  $>$  sont en rouge
- div h1 { color : red ; }  $\rightarrow$  les balises <h1> contenues dans une balise  $\langle$  div $\rangle$  sont en rouge

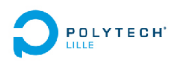

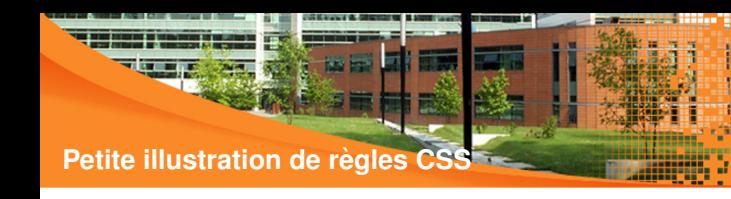

- h1 { color : red }  $\rightarrow$  les balises  $\lt$ h1  $>$  sont en rouge
- div h1 { color : red ; }  $\rightarrow$  les balises <h1> contenues dans une balise  $\langle$  div $\rangle$  sont en rouge
- .attention { border: solid blue 1px; background-color: cyan  $\rightarrow$  style applicable à toute balise html (exemple <div class="attention"> ...

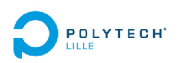

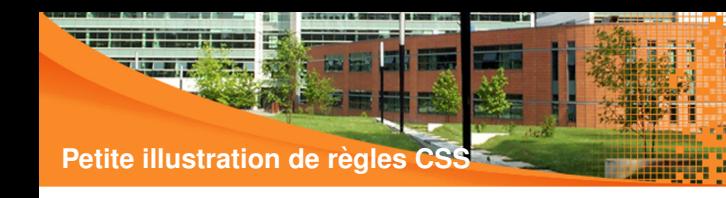

- h1  $\{$  color : red  $\} \rightarrow$  les balises  $\lt$ h1  $>$  sont en rouge
- div h1 { color : red ; }  $\rightarrow$  les balises <h1> contenues dans une balise  $\langle$  div $\rangle$  sont en rouge
- .attention { border: solid blue 1px; background-color: cyan  $\rightarrow$  style applicable à toute balise html (exemple <div class="attention"> ...
- $\bullet$  #id121 { color:blue }  $\rightarrow$  style applicable à l'unique  $\acute{e}$  elément  $\langle$ XXX id="id121"> ...

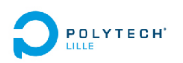

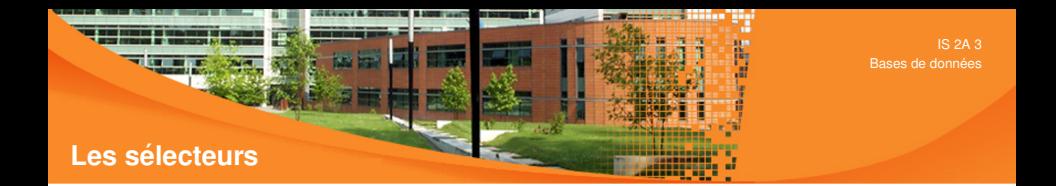

• Les sélecteurs de base :

Nom de la balise, Nom de l'id ('#'), Nom de la classe ('.').

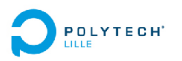

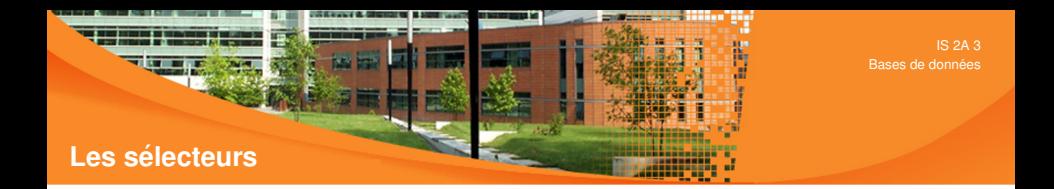

- Les sélecteurs de base : Nom de la balise, Nom de l'id ('#'), Nom de la classe ('.').
- Les sélecteurs avancés :
	- \* : designe toutes les balises ´

sél1 sél2 : les sélecteurs sél2 situés à l'intérieur de sél1

 $A[B]$ : une balise A qui possède un attribut B

A[B="value"] : une balise A qui possède un attribut B de valeur value

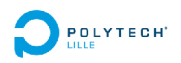

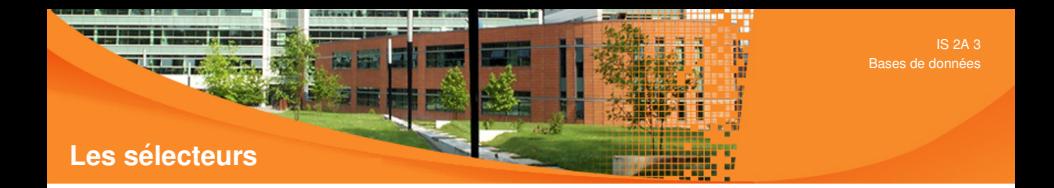

- Les sélecteurs de base : Nom de la balise, Nom de l'id ('#'), Nom de la classe ('.').
- Les sélecteurs avancés :
	- \* : designe toutes les balises ´

sél1 sél2 : les sélecteurs sél2 situés à l'intérieur de sél1

 $A[B]$ : une balise A qui possède un attribut B

A[B="value"] : une balise A qui possède un attribut B de valeur value

Et bien plus encore

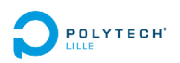

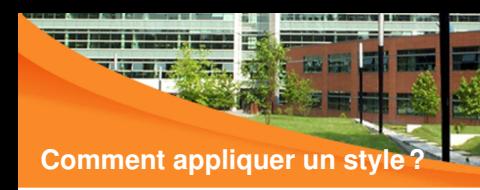

Au niveau de le la balise, attribut  $style$ :

```
\langle p \text{ style}=" color : blue ; ">
```
• Au niveau du fichier html :

```
<head> . . .
   <style>
      \mathsf{p}color: blue;
      }
   </ style>
    . . .
```
Dans une feuille de style (recommandé) :

```
<head>\langlelink rel="stylesheet" href="./css/style.css" \langle
```
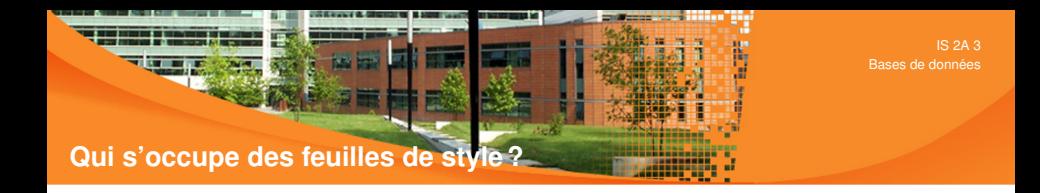

Absolument pas le développeur !

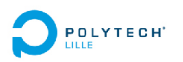

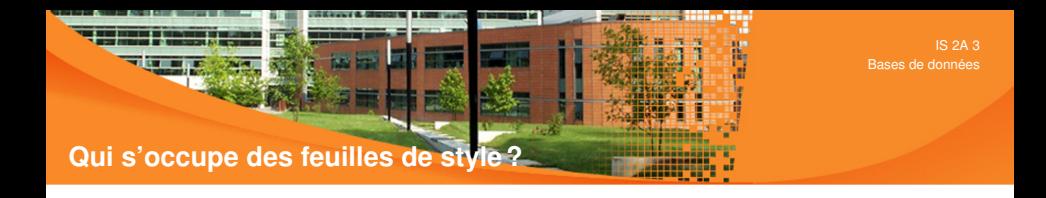

- Absolument pas le développeur !
- Réservé au concepteur graphique multimédia, pour s'en convaincre, voici une démo :

<http://www.csszengarden.com/tr/francais/>

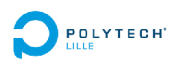

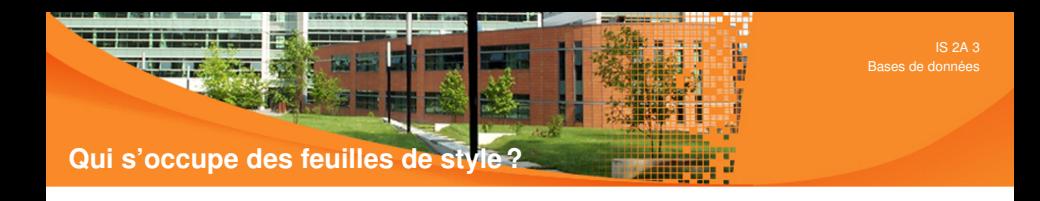

- Absolument pas le développeur !
- Réservé au concepteur graphique multimédia, pour s'en convaincre, voici une démo :

<http://www.csszengarden.com/tr/francais/>

• Complexe, mais des frameworks CSS, ex : framework bootstrap (twitter) <http://getbootstrap.com/>

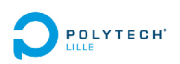

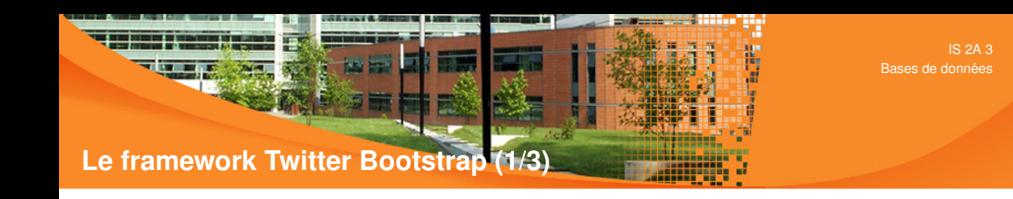

- Une charte graphique épurée
- Beaucoup de règles pour de multiples composants graphiques
- S'appuie sur la notion de classe pour utiliser la charte

<**button**>un bouton</ **button**> <! *−− pas de* **style** *appliqu*e´ *−−*> <**button class**= " btn btn −primary ">un j o l i bouton</ **button**>

- Du code javascript permet d'associer du comportement aux composants
- Le placement des composants est simplifié grâce au concept de grille
- Règles dédiées aux mobiles/smartphones (responsive design).

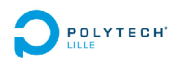

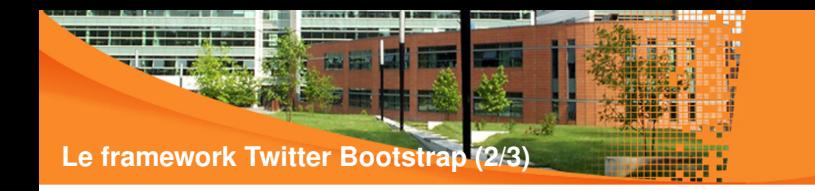

• Installation :

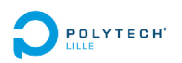

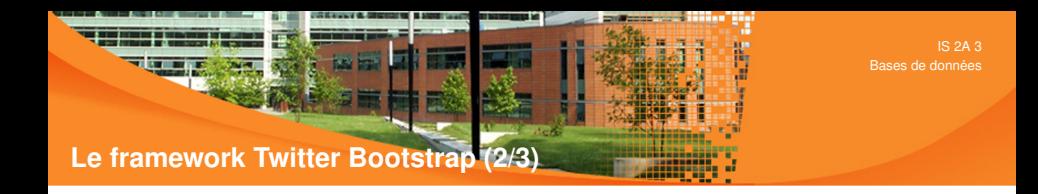

#### • Installation :

Téléchargement version bootstrap sur <http://www.getbootstrap.com>

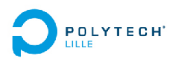

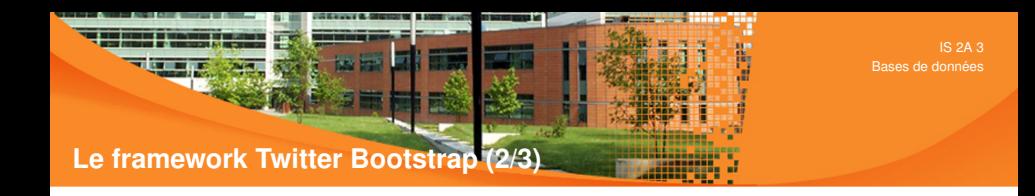

#### • Installation :

- Téléchargement version bootstrap sur <http://www.getbootstrap.com>
- Téléchargement de bibliothèques Javascript : JQuery : <http://www.jquery.com> popper : <https://popper.js.org/>

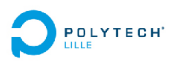

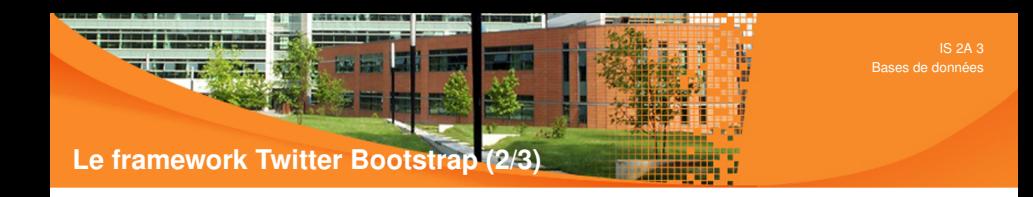

### • Installation :

- Téléchargement version bootstrap sur <http://www.getbootstrap.com>
- Téléchargement de bibliothèques Javascript : JQuery : <http://www.jquery.com> popper : <https://popper.js.org/>
- Installation dans votre projet

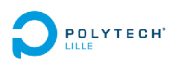

### **Le framework Twitter Bootstrap (3/3)**

• Exemple utilisation Bootstrap (lignes 7-13) :

was at Em

```
1 <!DOCTYPE html>
2 <html>
3 <head>
4 <meta charset= "UTF−8 ">
5 <title>mon projet web</title>
6
7 <meta name= " viewport " content= " width=device −width , i n i t i a l −scale =1.0 " />
8
9 <link rel="stylesheet" href="./css/bootstrap.min.css" type="text/css"/>
10
11 <script type="text/javascript" src="./js/jquery -3.2.1.min.js"×/script>
12 <script type="text/javascript" src="./js/popper.js"\times/script
13 <script src="./js/bootstrap.min.js"\times/script
14
15 </ head>
16 <br/>cody> ... </body>
17 </ html>
```
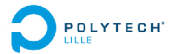

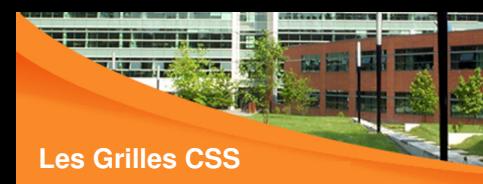

- Le placement des objets dans une page se fait dans une grille virtuelle de **12** colonnes
- $\bullet$  La grille est définie à l'aide de la classe container
- Une ligne de la grille est définie par la classe  $_{\text{row}}$
- Chaque colonne est spécifiée à l'aide des classes  $\text{col}-x x-\text{nb}$  ou col-nb

*xx* précise l'équipement, *nb* le nombre de colonnes.

```
<div class= " container ">
  <div class= " row ">
    <div class= " col −6 ">t ex t e sur 6 colonnes</ div>
    <div class= " col −3 ">t ex t e sur 3 colonnes</ div>
  </ div>
   . . .
```
</ **div**> **POLYTECH** 

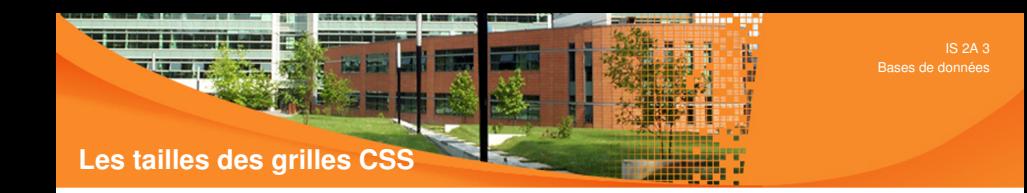

Plusieurs formats selon l'équipement :

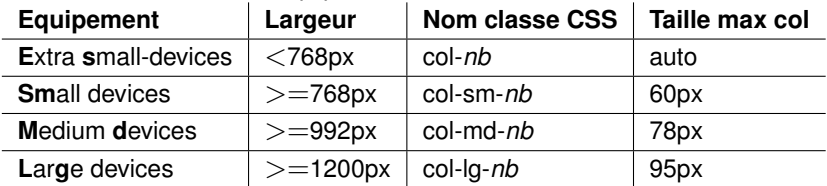

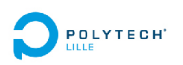

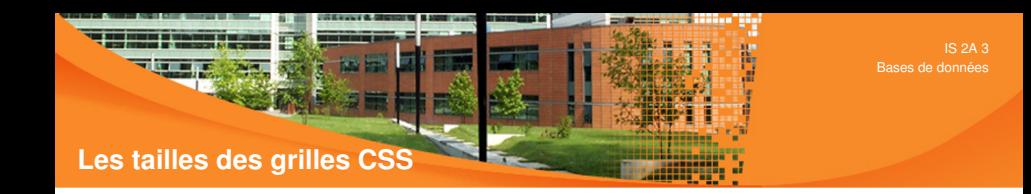

Plusieurs formats selon l'équipement :

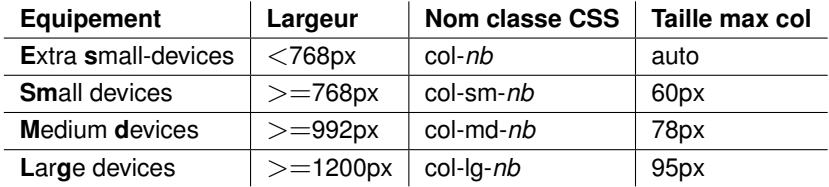

*nb* indique le nombre de colonnes (entre 1 et 12)

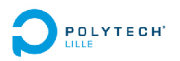

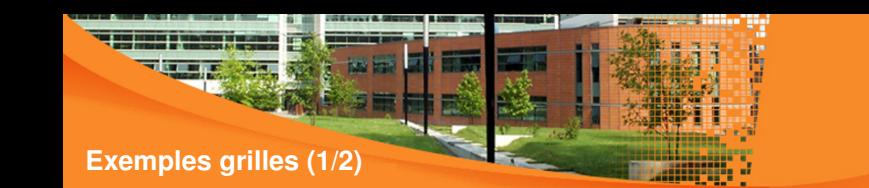

• 2 colonnes de même taille quelque soit l'équipement :

```
<div class= " row ">
  <div class= " col −6 ">du t e xt e</ div>
  <div class= " col −6 ">autre te x te</ div>
</ div>
```
1ère colonne : moitié de la grille pour mobiles, 33% pour desktop :

```
<div class= " row ">
  <div class= " col −6 col −md−4 ">. col −6 . col −md−4</ div>
  <div class= " col −6 col −md−4 ">. col −6 . col −md−4</ div>
  <div class= " col −6 col −md−4 ">. col −6 . col −md−4</ div>
</ div>
```
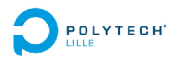

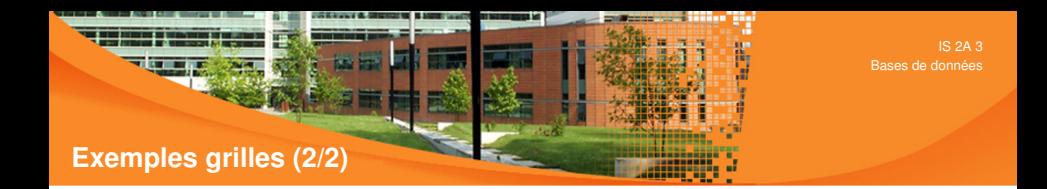

colonnes inutilisées, notion d'offset :

```
<div class= " row ">
  <div class= " col −md−4 ">col −md−4</ div>
  <div class= " col −md−4 o f f s e t −md−4 ">col −md−4 o f f s e t −md−4</ div>
</ div>
```
• Autre exemple :

```
\langlediv class="row">
  <div class= " col −md−3 o f f s e t −md−3 ">col −md−3 o f f s e t −md−3</ div>
  <div class= " col −md−3 o f f s e t −md−3 ">col −md−3 o f f s e t −md−3</ div>
</ div>
```
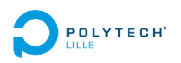

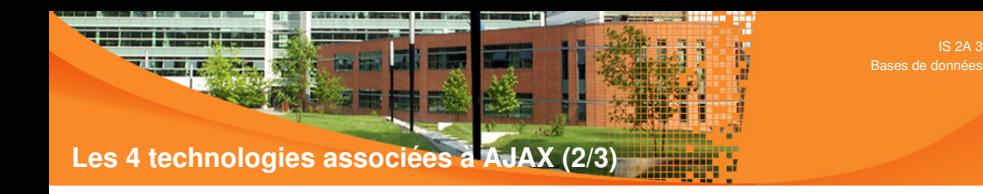

• Technologie 3 : la technologie XML

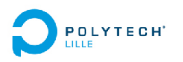

IS 2A 3

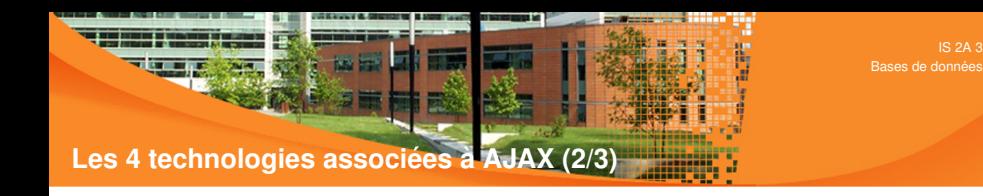

- Technologie 3 : la technologie XML
	- Les pages HTML sont en fait des pages XML

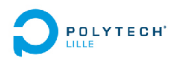

IS 2A 3

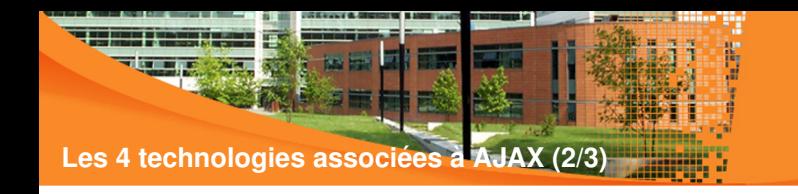

- Technologie 3 : la technologie XML
	- Les pages HTML sont en fait des pages XML
	- On peut parcourir le contenu de cette page grâce à l'API DOM avec JavaScript

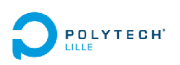

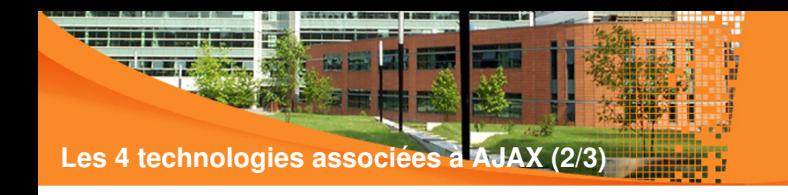

- Technologie 3 : la technologie XML
	- Les pages HTML sont en fait des pages XML
	- On peut parcourir le contenu de cette page grâce à l'API DOM avec JavaScript
	- On peut modifier la structure de la page (et pas la totalite !) ! ! ´

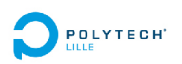

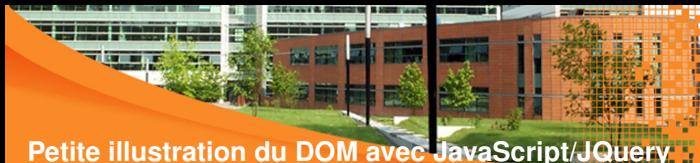

Soit le code HTML suivant (http://localhost/~carono/demoAjax/demoDom.html)

```
<html>
 <head>
   \leqscript type="text/javascript" src="./js/jquery.min.js"\leq/script>
   \leqscript type="text/javascript">
      function ajout() \{nb = $( "#zone_p" ). length +3 ; // analyse du DOM
        if (h = 6) return :
        \frac{\pi}{2} ("#zone").append ("\langle p>|S_et_IS_2A_"+nb+"\langle p>") ;// modification DOM
      }
   </ script>
 </ head>
 <body>
   \leh1 id="titre">bonjour les IS
                     \leqbutton onclick="ajout();">...\leq/button>
   \langle h1 \rangle\langlediv id="zone"\ranglediv
 </ body>
</ html>
```
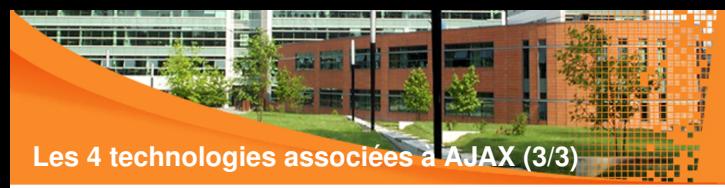

• Technologie 4 : l'asynchronisme

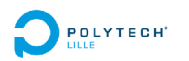

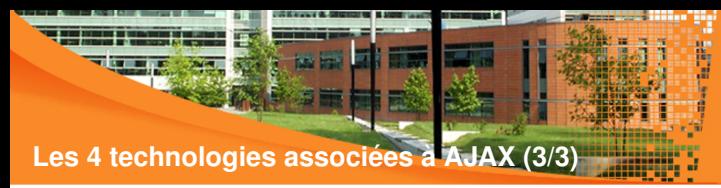

- Technologie 4 : l'asynchronisme
	- invocation d'un traitement sans bloquer l'utilisateur

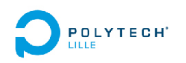

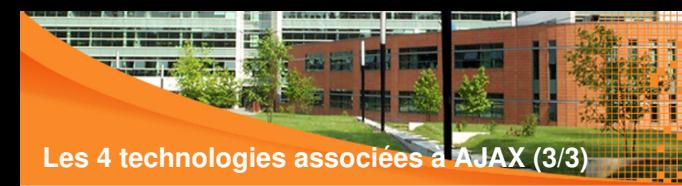

- Technologie 4 : l'asynchronisme
	- invocation d'un traitement sans bloquer l'utilisateur
	- Diminue notablement les problèmes de latence réseau

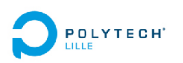

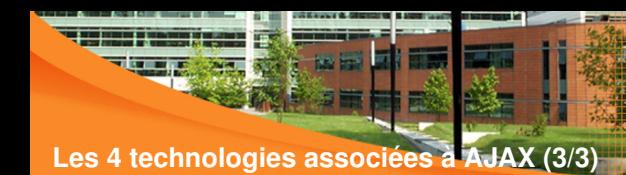

#### • Technologie 4 : l'asynchronisme

- invocation d'un traitement sans bloquer l'utilisateur
- Diminue notablement les problèmes de latence réseau
- Charge uniquement des données (pas l'interface) de manière asynchrone

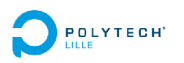

# **Les 4 technologies associees ´ a AJAX (3/3) `**

- Technologie 4 : l'asynchronisme
	- invocation d'un traitement sans bloquer l'utilisateur
	- Diminue notablement les problèmes de latence réseau
	- Charge uniquement des données (pas l'interface) de manière asynchrone
	- "The" méthode : XMLHttpRequest et ses multiples extensions

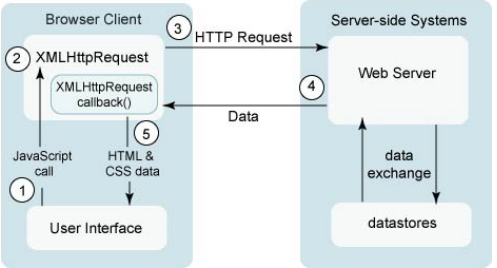

source :<https://marcautran.developpez.com>

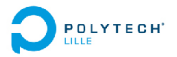

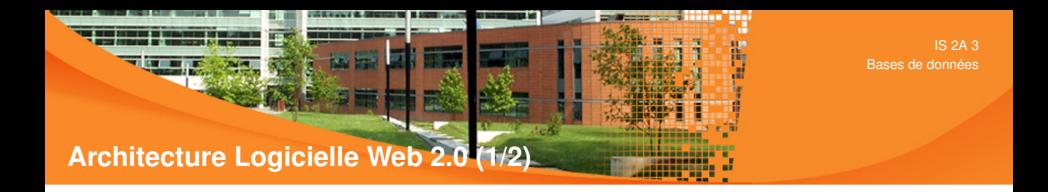

• Structuration de l'application en niveaux :

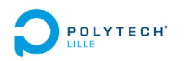
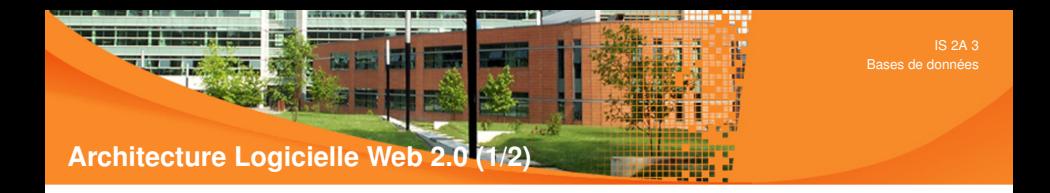

- Structuration de l'application en niveaux :
	- Niveau données (exemple SGBD)

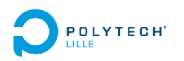

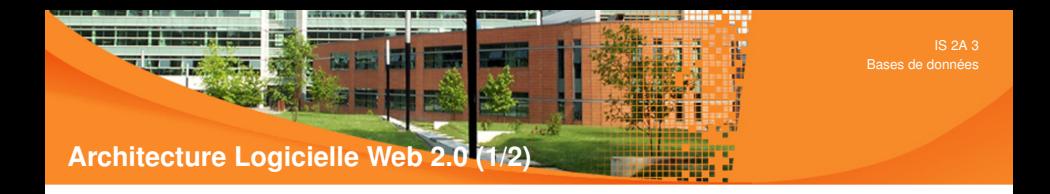

- Structuration de l'application en niveaux :
	- Niveau données (exemple SGBD)
	- Niveau code métier (exemple PHP)

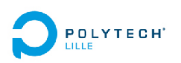

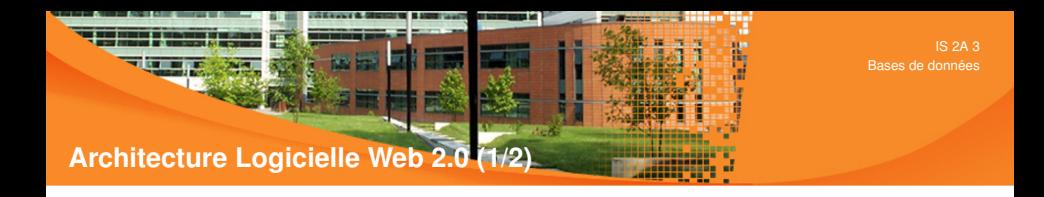

- Structuration de l'application en niveaux :
	- Niveau données (exemple SGBD)
	- Niveau code métier (exemple PHP)
	- Niveau Interface Homme Machine (exemples : HTML et PHP, HTML et javascript)

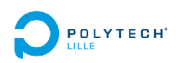

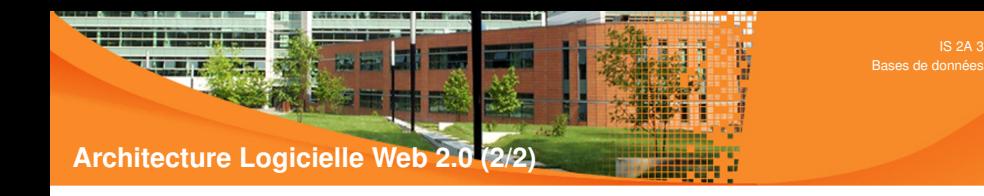

• Interactions entre les niveaux :

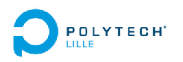

IS 2A 3

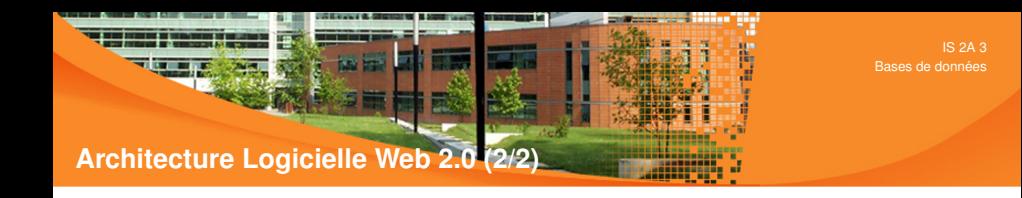

• Interactions entre les niveaux :

Données - code métier : API bases de données (ex : PDO)

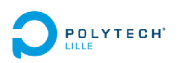

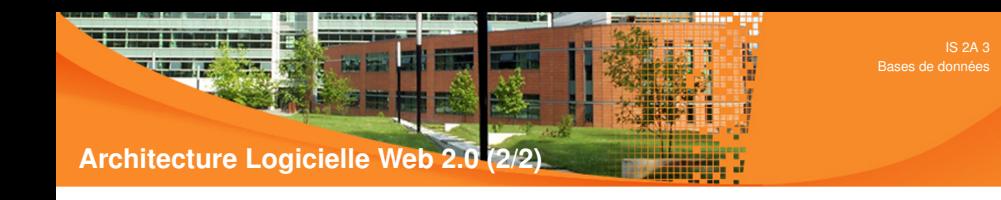

• Interactions entre les niveaux :

- Données code métier : API bases de données (ex : PDO)
- Code métier IHM : échanges de données (ex : XML ou JSON)

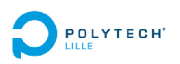

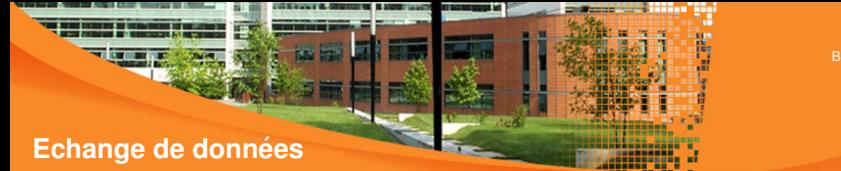

• Données XML :

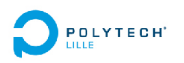

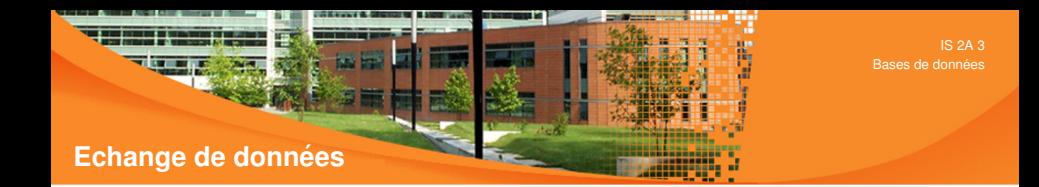

- Données XML :
	- Utilisé pour services webs

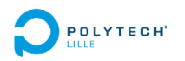

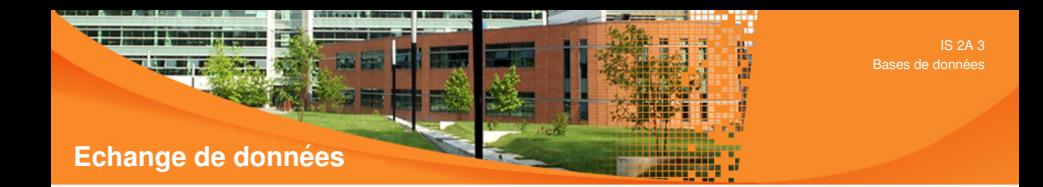

### Données XML :

- Utilisé pour services webs
- inconvénient : verbeux, lourd à décoder

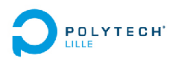

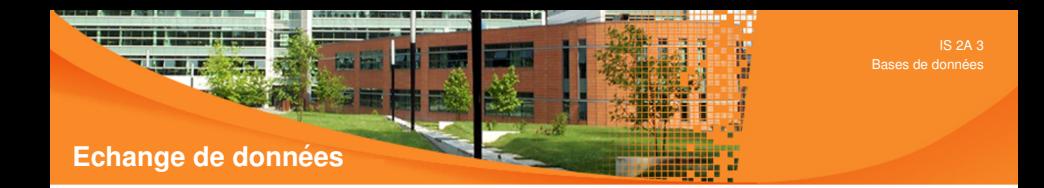

- Données XML :
	- Utilisé pour services webs
	- inconvénient : verbeux, lourd à décoder
- Données JSON (JavaScript Object Notation) :

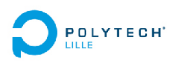

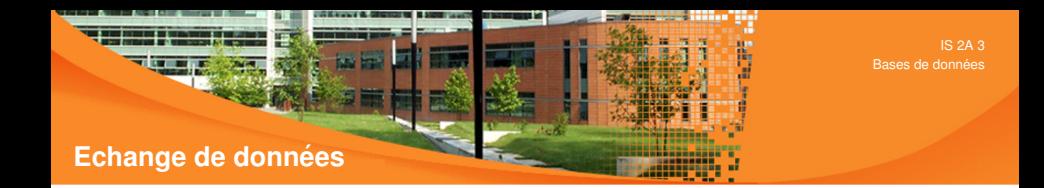

- Données XML :
	- Utilisé pour services webs
	- inconvénient : verbeux, lourd à décoder
- Données JSON (JavaScript Object Notation) :
	- format de données textuel, générique

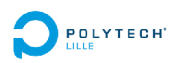

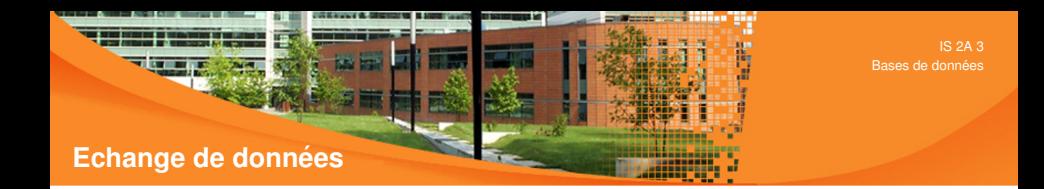

- Données XML :
	- Utilisé pour services webs
	- inconvénient : verbeux, lourd à décoder
- Données JSON (JavaScript Object Notation) :
	- format de données textuel, générique
	- Avantages : simplicité, décodage rapide, typage des données

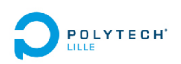

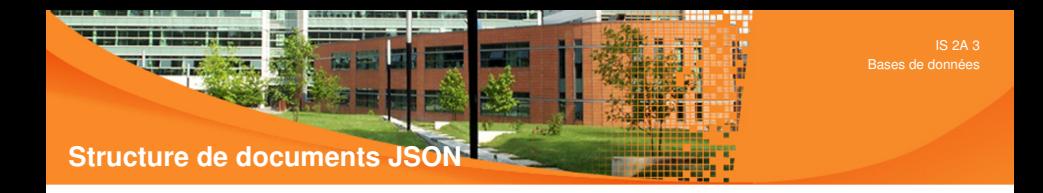

• Un document JSON ne comprend que deux éléments structurels :

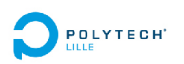

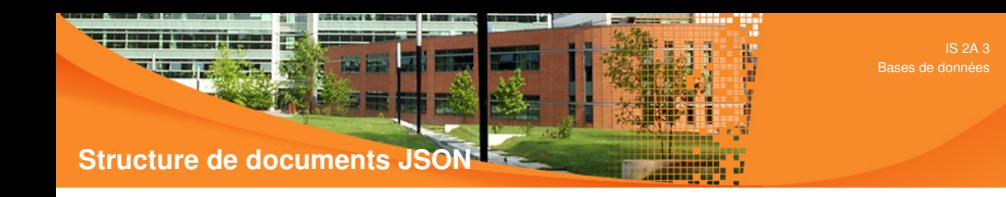

- Un document JSON ne comprend que deux éléments structurels :
	- des ensembles de paires nom / valeur

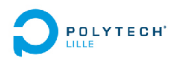

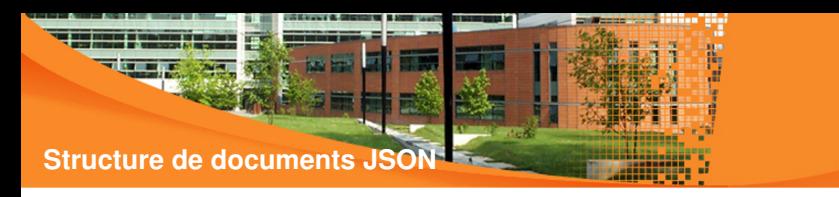

- Un document JSON ne comprend que deux éléments structurels :
	- des ensembles de paires nom / valeur
	- des listes ordonnées de valeurs

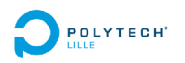

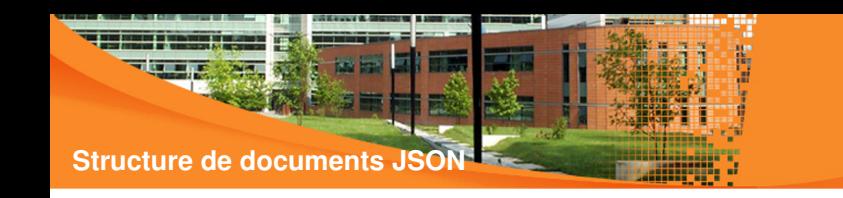

- Un document JSON ne comprend que deux éléments structurels :
	- des ensembles de paires nom / valeur
	- des listes ordonnées de valeurs
- Ces mêmes éléments représentent 3 types de données :

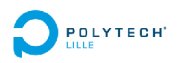

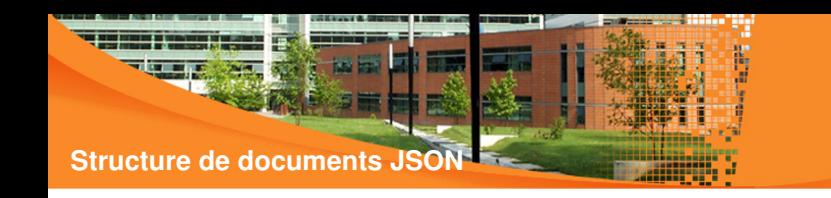

- Un document JSON ne comprend que deux éléments structurels :
	- des ensembles de paires nom / valeur
	- des listes ordonnées de valeurs
- Ces mêmes éléments représentent 3 types de données :
	- des objets  $('{' \ldots '}'')$

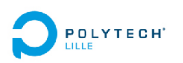

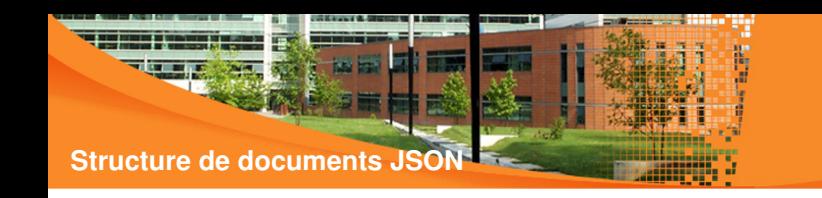

- Un document JSON ne comprend que deux éléments structurels :
	- des ensembles de paires nom / valeur
	- des listes ordonnées de valeurs
- Ces mêmes éléments représentent 3 types de données :
	- des objets  $('{''}...{''}')$
	- des tableaux ('[' . . .']')

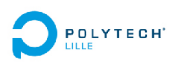

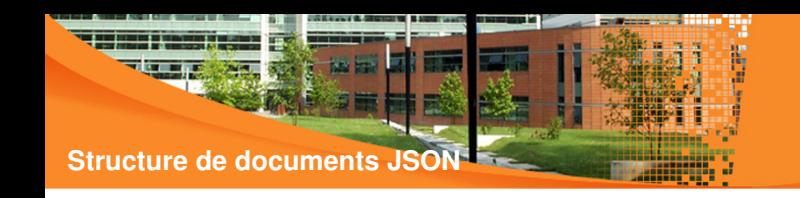

- Un document JSON ne comprend que deux éléments structurels :
	- des ensembles de paires nom / valeur
	- des listes ordonnées de valeurs
- Ces mêmes éléments représentent 3 types de données :
	- des objets  $('{''}...{''}')$
	- des tableaux ('[' . . .']')
	- des valeurs génériques de type tableau, objet, booléen (true, false), nombre, chaîne ou null.

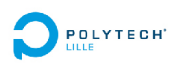

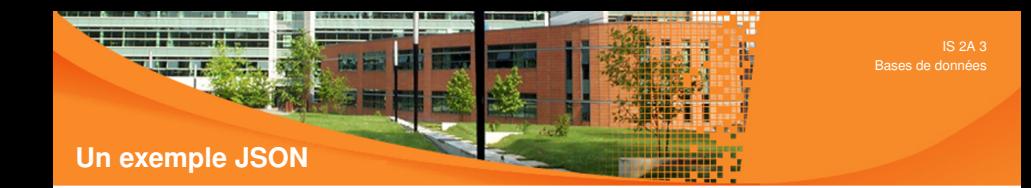

```
{
 "name": "Frank",
 "age": 24 ,
 "engaged": true ,
 "favorite_tv_shows": [
      "Lost", "Dirty Jobs",
      "Deadliest_Catch", "Man_vs_Wild"
                         ]
}
```
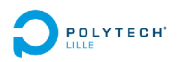

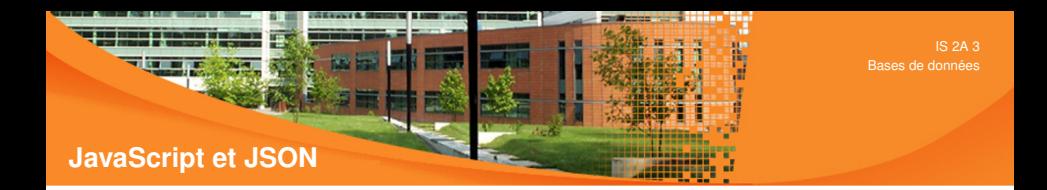

• JSON sous-ensemble de la notation objet de JavaScript

```
var objetJSON = \{"name": "Franck", "age":24 , "engaged" : true ,
  "favorite_tv_shows" : [
     "Lost", "Dirty Jobs", "Deadliest Catch", "Man vs Wild"
  ]
} ;
alert (objetJSON.name) // "Franck"
alert (objetJSON.favorite_tv_shows [1]) ; // "Dirty Jobs"
var chaineJSON = JSON. stringify (objetJSON) ; alert (chaineJSON) ;
var secondObjetJSON = eval('( ' + \text{chaineJSON} + ' )' + ) : // String to Json
```
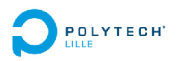

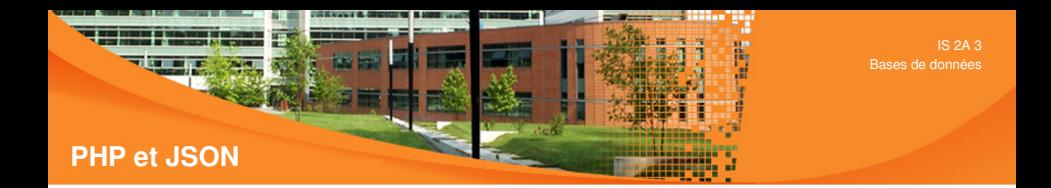

- Utilisation des tableaux associatifs PHP
- Deux fonctions : ison\_encode (\$tab) et json decode(\$chaine)

```
$tab=array (
 "name" \Rightarrow "Franck", "age" \Rightarrow 24, "engaged" \Rightarrow true,
 " favorite_tv_shows" \Rightarrow array ("Lost", "Dirty_Jobs",
                                       " Deadliest_catch", "Man_vs_Wild")
) ;
```

```
$chaineJSON=json encode ( $tab ) ;
```
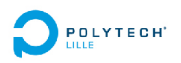

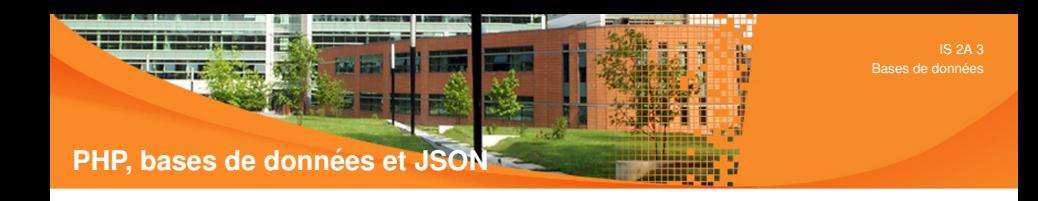

```
<?php
   header( 'Access-Control-Allow-Origin : <sub>→</sub>* ');
  header(" Content-type : application / ison") :
         . . . / / connexion a` une base
```

```
$resultatRequete=pg query ( $connect , $requeteSQL ) ;
\deltadata= pg _fetch _all (\deltaresultatRequete);
$chaineJSON=json_encode ($data);
echo $chaineJSON ;
```
?>

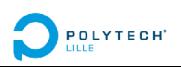

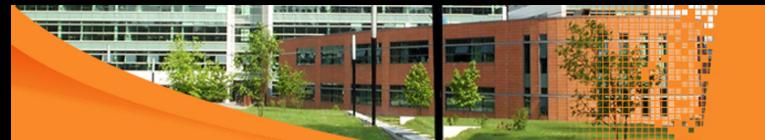

## **Un exemple complet AJAX - le service Web (JSON/PHP) partie : I**

#### $<$ ?php

POLYTECH<sup>.</sup>

- */ \* \* F i c h i e r : serviceWebPromo . php*
	- *\* service Web au format JSON e c r i t en PHP qui retourne l e responsable de ´ l a promo*
	- *\* l ' acronyme " promo " est passe en param ´ e t r e de type get `*

```
* *
header( ' Access−Control −Allow − Origin :
*
' ) ;
  /
header(" Content-type : application / json") ;
i f ( ! isset ($ GET [ " promo " ] ) )
  $result = array('code' = > -1, 'message' = > 'error\_paramètre\_incorrect') :
else {
  $server="localhost"; $base="promos"; $user="demo"; $password="postgres";
  $base=pg connect ( " host=$server dbname=$base user=$user password=$password
        " ) ;
  if (! $base) // échec connexion
    $result = array('code" => -2, "message" => "erreur_{conn}pa last error () ) :
  else {
```
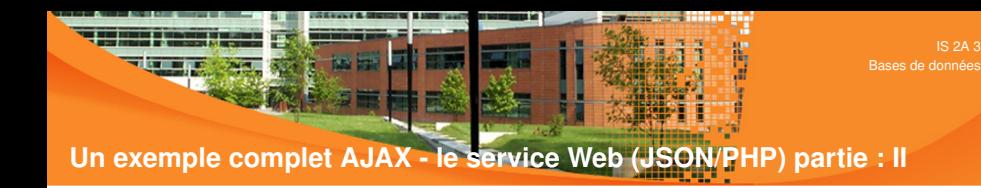

```
$requeteSQL= " s e l e c t responsable from promo where acronyme = ' " . $ GET [ "
          promo " ] . " ' " ;
    $ resultat=pg_query ($base, $requeteSQL) ;
    if (! $ resultat) // échec requête
       $ result = array('code" => -3, "message" => "Erreur.SQL...".pa-last-error()) :
    elseif (pg_num_rows ($ resultat) !=1) // aucune ligne trouvée
       $ result = array('code' = > -4, 'message' = > $GET['promo'], ", inconnue" ) :
    else
       $ result=arrav (
         "code" \Rightarrow 0, "message" \Rightarrow pg fetch assoc ($resultat) ["responsable"]
      ) ;
  }
echo json_encode ($result) : // résultat du service :
?>
```
}

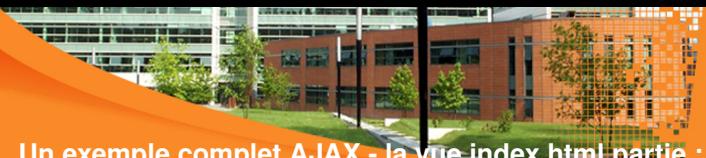

## **Un exemple complet AJAX - la vue index.html partie : I**

```
<!DOCTYPE html>
<html>
<head>
  <meta charset= "UTF−8 ">
     \lttitle>Démo AJAX\lt/title>\langlescript type="text/javascript" src=" ./js/jquery -3.2.1 .min.js" >
     </ script>
</ head>
<body >
  \langle h1 \rangle Les responsables pédagogiques IS 2A \langle h1 \rangle<p>
     <input type= " radio " name= " promo " onclick= " affResp ( ' is2a3 ' ) ; " />IS 2A 3
     <input type= " radio " name= " promo " onclick= " affResp ( ' is2a4 ' ) ; " />IS 2A 4
     <input type= " radio " name= " promo " onclick= " affResp ( ' is2a5 ' ) ; " />IS 2A 5
  \langle \rangle p
  \langle \mathbf{p} \rangleResponsable : \langle \mathbf{span} \mathbf{id} \rangle = \langle \mathbf{span} \rangle span\langle \mathbf{p} \rangle
```
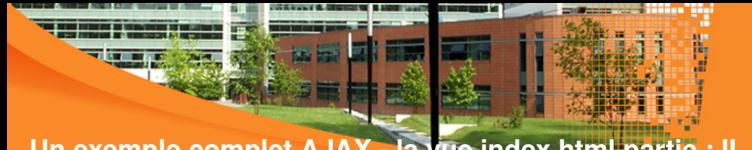

# **Un exemple complet AJAX - la vue index.html partie : II**

```
\leqscript type="text/javascript">
     function affResp ( promo) {
       $(" #resp" ). html ("patientez ..." ) ;
       $.ajax ( { \left| \begin{array}{ccc} \end{array} \right| // fonction asynchrone JQuery
          url: './serviceWebPromo.php'.
         type : 'GET' ,
         data: "promo="+promo,
         success: function (result)if ( result.code == 0) $("#resp" ) ..html ( result. message) ;else $("#resp").html("Echec:."+result.message) ;
          }
          } ) ;
     }
  </ script>
</ body>
</ html>
```
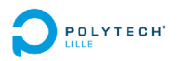

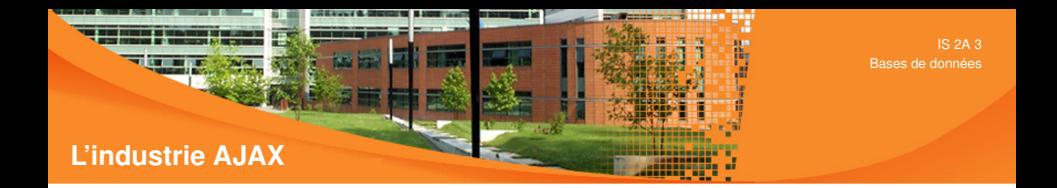

• Essor très rapide, toujours en pleine expansion

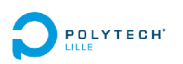

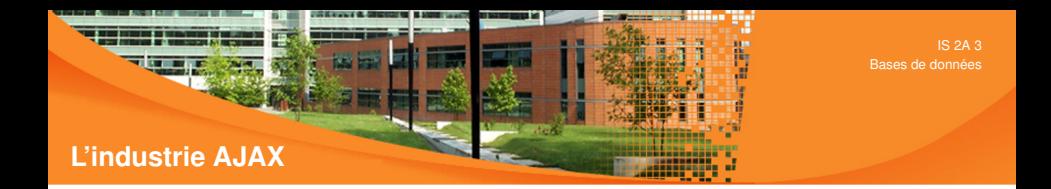

- Essor très rapide, toujours en pleine expansion
- Des applications vedettes : Google Calendar, Google maps, Google Office, Google mail, ...

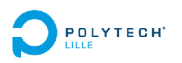

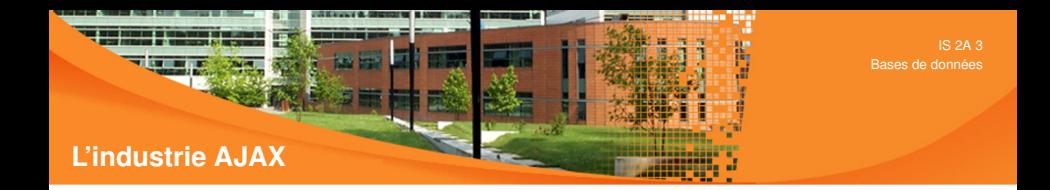

- Essor très rapide, toujours en pleine expansion
- Des applications vedettes : Google Calendar, Google maps, Google Office, Google mail, ...
- Au niveau du navigateur client : react.js, vue.js, angular.js, ..

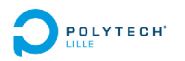

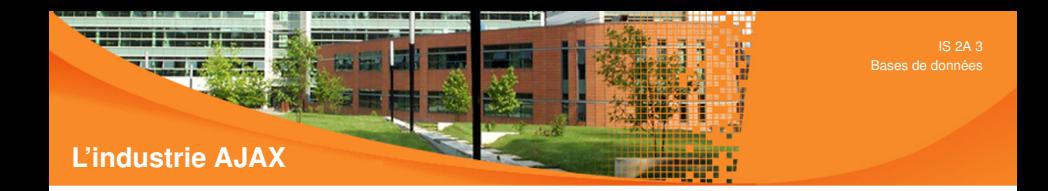

- Essor très rapide, toujours en pleine expansion
- Des applications vedettes : Google Calendar, Google maps, Google Office, Google mail, . . .
- Au niveau du navigateur client : react.js, vue.js, angular.js, ..
- mais aussi au niveau du serveur, exemple : node.js (full stack JavaScript)

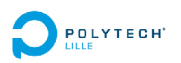

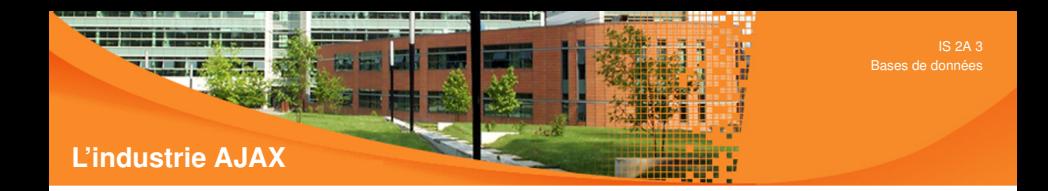

- Essor très rapide, toujours en pleine expansion
- Des applications vedettes : Google Calendar, Google maps, Google Office, Google mail, . . .
- Au niveau du navigateur client : react.js, vue.js, angular.js, ..
- mais aussi au niveau du serveur, exemple : node.js (full stack JavaScript)
- La concurrence :

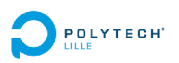

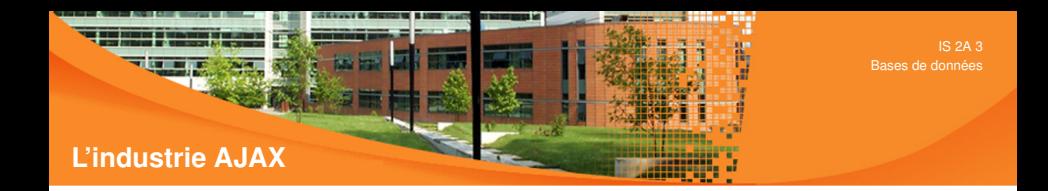

- Essor très rapide, toujours en pleine expansion
- Des applications vedettes : Google Calendar, Google maps, Google Office, Google mail, . . .
- Au niveau du navigateur client : react.js, vue.js, angular.js, ..
- mais aussi au niveau du serveur, exemple : node.js (full stack JavaScript)
- La concurrence :
	- Améliorer JavaScript (qualité du code, performances) : TypeScript

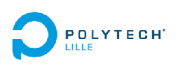

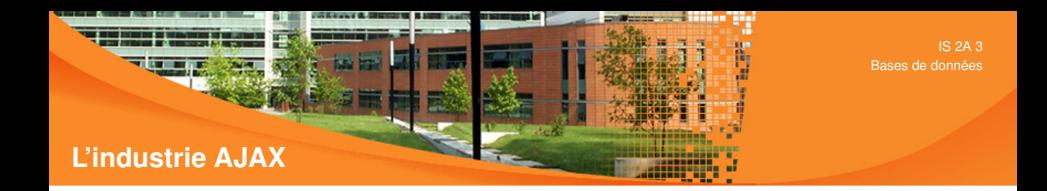

- Essor très rapide, toujours en pleine expansion
- Des applications vedettes : Google Calendar, Google maps, Google Office, Google mail, . . .
- Au niveau du navigateur client : react.js, vue.js, angular.js, ..
- mais aussi au niveau du serveur, exemple : node.js (full stack JavaScript)
- La concurrence :
	- Améliorer JavaScript (qualité du code, performances) : TypeScript
	- Se passer de JavaScript, exemple python (Django, Flask), Java (JEE, GWT), etc

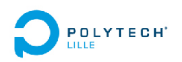